Subject: \*SOLVED\*anyone can access VE gnome via vnc? Posted by [astaka](https://new-forum.openvz.org/index.php?t=usrinfo&id=794) on Wed, 27 Sep 2006 02:11:33 GMT [View Forum Message](https://new-forum.openvz.org/index.php?t=rview&th=1236&goto=6896#msg_6896) <> [Reply to Message](https://new-forum.openvz.org/index.php?t=post&reply_to=6896)

Hi ,everybody I have a problem when I open VE gnome via VNC.

I installed VE's xorg-x11, VE's Gnome, VE's vnc-server, and follows the steps by Docs.

Everything is ok, I can open VE twn via VNC, and it works. But when I change twn to Gnome, and got some problems:

1) some time it shows a message : "This program cannot start until you start the dbus session service"....

2) some time it shows gnome's setting not correct, but how can I check and modify gnome's setting?

3) some time it can start the gnome window, but I can't see the top and bottom conrtol panel ....

Anybody get gets the same problem, and solve it already?

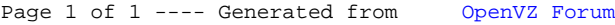